# **k2hdkc**

*Release 1.0.0*

**Hirotaka Wakabayashi, Takeshi Nakatani**

**Mar 04, 2022**

# **CONTENTS:**

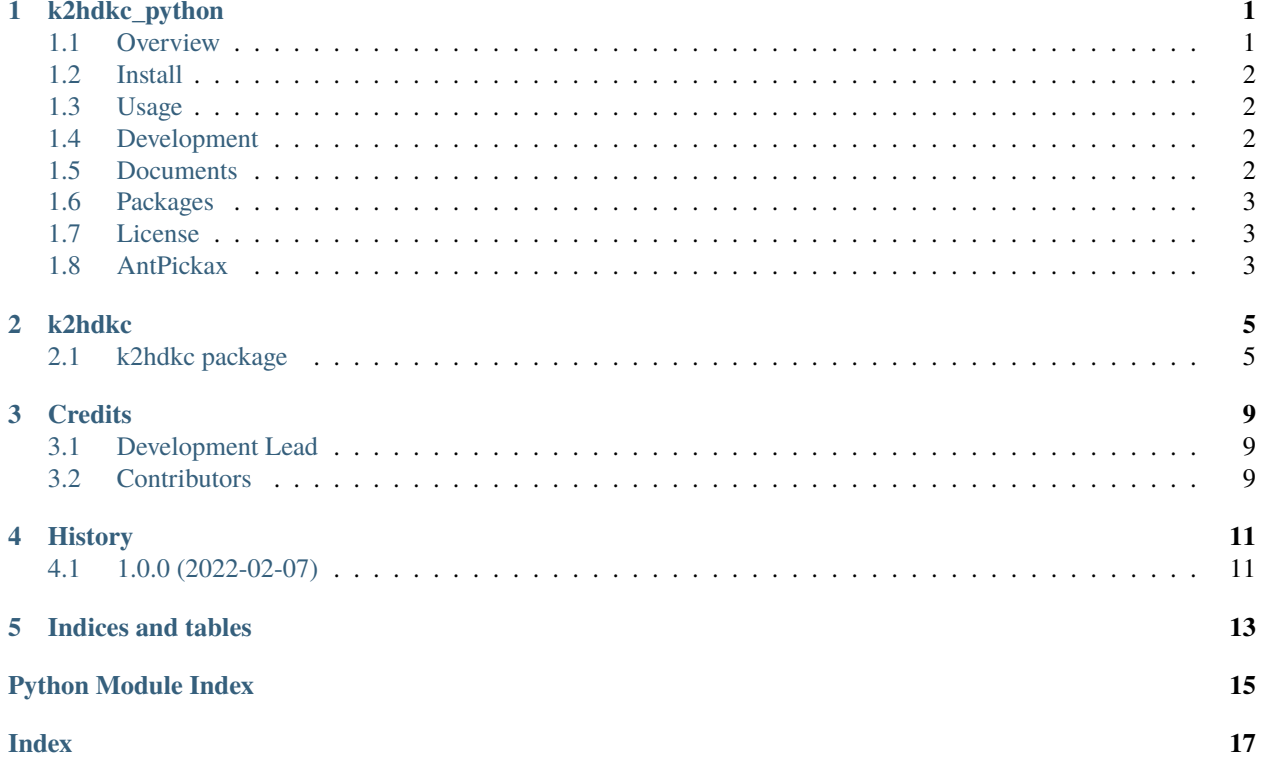

**ONE**

# **K2HDKC\_PYTHON**

### <span id="page-4-1"></span><span id="page-4-0"></span>**1.1 Overview**

k2hdkc\_python is an official python driver for [k2hdkc.](https://k2hdkc.antpick.ax/)

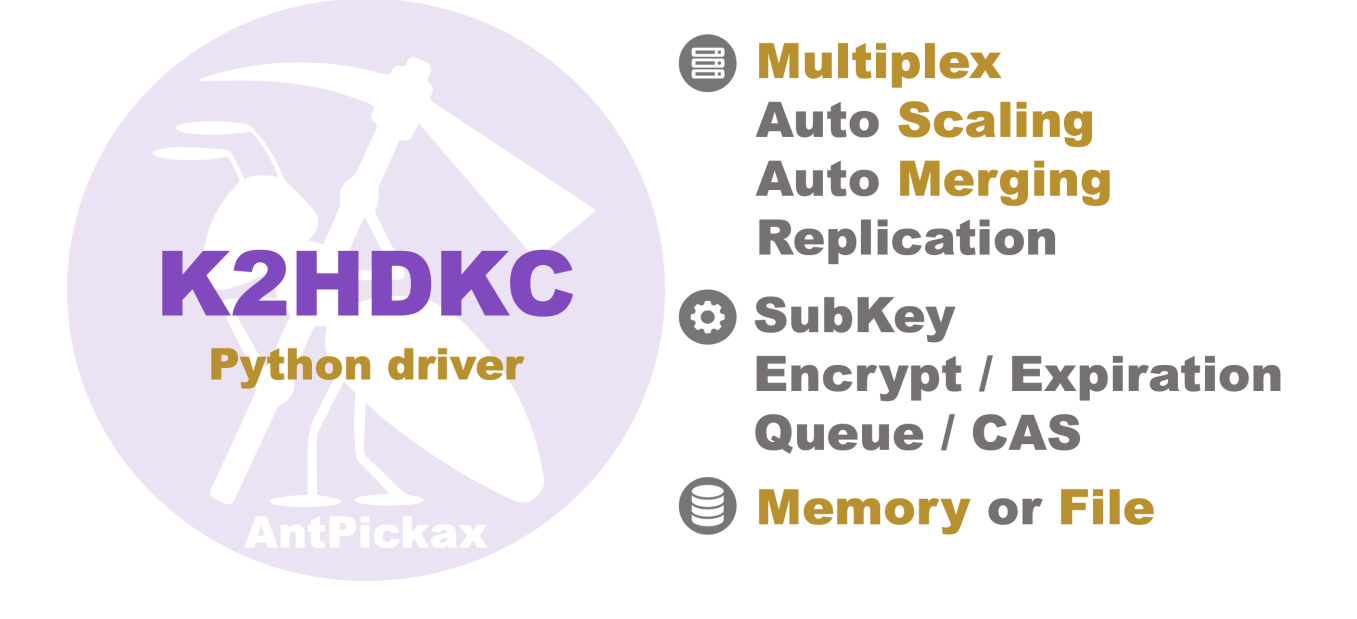

### <span id="page-5-0"></span>**1.2 Install**

Let's install k2hdkc using pip:

```
pip install k2hdkc
```
### <span id="page-5-1"></span>**1.3 Usage**

Firstly you must install the k2hdkc shared library:

```
$ curl -o- https://raw.github.com/yahoojapan/k2hdkc_python/master/cluster/start_server.
˓→sh | bash
```
Then, Let's try to set a key and get it:

```
import k2hdkc
k = k2hdkc.K2hdkc('slave.yaml')
k.set('hello', 'world')
v = k.get('hello')print(v) // world
```
# <span id="page-5-2"></span>**1.4 Development**

Clone this repository and go into the directory, then run the following command:

```
$ python3 -m pip install --upgrade build
$ python3 -m build
```
# <span id="page-5-3"></span>**1.5 Documents**

Here are documents including other components.

[Document top page](https://k2hdkc-python.readthedocs.io/)

[About K2HDKC](https://k2hdkc.antpick.ax/)

[About AntPickax](https://antpick.ax)

# <span id="page-6-0"></span>**1.6 Packages**

Here are packages including other components.

[k2hdkc\(python packages\)](https://pypi.org/project/k2hdkc/)

# <span id="page-6-1"></span>**1.7 License**

MIT License. See the LICENSE file.

# <span id="page-6-2"></span>**1.8 AntPickax**

**k2hdkc\_python** is a project by [AntPickax,](https://antpick.ax/) which is an open source team in [Yahoo Japan Corporation.](https://about.yahoo.co.jp/info/en/company/)

### **TWO**

### **K2HDKC**

### <span id="page-8-3"></span><span id="page-8-1"></span><span id="page-8-0"></span>**2.1 k2hdkc package**

#### **2.1.1 Submodules**

#### <span id="page-8-2"></span>**2.1.2 k2hdkc.k2hdkc module**

K2hdkc Python Driver

class k2hdkc.k2hdkc.K2hdkc(*conf\_file*, *port=8031*, *cuk=None*, *rejoin=True*, *rejoin\_forever=True*, *clear\_backup=True*)

Bases: object

K2hdkc class provides methods to handle key/value pairs in k2hdkc hash database.

#### $K2H$ \_INVALID\_HANDLE = 0

- add\_subkey(*key*, *subkey*, *subval*, *check\_attr=True*, *password=None*, *expire\_duration=None*, *time\_unit=TimeUnit.SECONDS*) Adds a new subkey to a current subkey.
- cas\_decrement(*key*, *password=None*, *expire\_duration=None*) Decrements a variable in a cluster by using a CAS operation.
- cas\_get(*key*, *data\_type*, *password=None*, *expire\_duration=None*) Gets a variable from a cluster using a CAS operation.
- cas\_increment(*key*, *password=None*, *expire\_duration=None*) Increments a variable in a cluster by using a CAS operation.
- cas\_init(*key*, *val=None*, *password=None*, *expire\_duration=None*) Initializes a variable in a cluster by using a CAS operation.
- cas\_set(*key*, *old\_val*, *new\_val*, *password=None*, *expire\_duration=None*) Sets a value in a cluster by using a CAS operation.

#### clear\_subkeys(*key*)

Clears subkeys of a key. Another subkeys that a subkey has will be removed recursively.

#### close()

Closes the handle

- get(*key*, *password=None*) Gets the value
- get\_attributes(*key*, *use\_str=True*) Retrievs attributes of a key.

```
get_subkeys(key, use_str=True)
     Retrievs subkeys of a key.
```
- keyqueue\_get(*prefix*, *is\_fifo=True*, *password=None*, *expire\_duration=None*) Gets a new key/value element from queue.
- keyqueue\_put(*prefix*, *key*, *val*, *is\_fifo=True*, *is\_check\_attr=True*, *password=None*, *expire\_duration=None*) Adds a new key/value pair element to a queue.

#### property libc returns libc handle

property libk2hdkc returns libk2hkc handle

- queue\_get(*prefix*, *is\_fifo=True*, *password=None*, *expire\_duration=None*) Gets a new element to a queue.
- queue\_put(*prefix*, *val*, *is\_fifo=True*, *is\_check\_attr=True*, *password=None*, *expire\_duration=None*) Adds a new element to a queue.

#### remove(*key*)

Removes a key from a cluster.

remove\_subkeys(*key*, *subkeys*, *nested=False*) Removes a subkey from the current subkeys.

- rename(*key*, *newkey*, *parent\_key=None*, *is\_check\_attr=True*, *password=None*, *expire\_duration=None*) Renames a key in a cluster.
- set(*key*, *val*, *clear\_subkeys=False*, *subkeys=None*, *password=None*, *expire\_duration=None*, *time\_unit=TimeUnit.SECONDS*) Sets a key/value pair
- set\_subkeys(*key*, *subkeys*) Replaces current subkeys with new one.

### <span id="page-9-0"></span>**2.1.3 Module contents**

#### k2hdkc package

class k2hdkc.K2hdkc(*conf\_file*, *port=8031*, *cuk=None*, *rejoin=True*, *rejoin\_forever=True*, *clear\_backup=True*) Bases: object

K2hdkc class provides methods to handle key/value pairs in k2hdkc hash database.

#### K2H\_INVALID\_HANDLE = 0

- add\_subkey(*key*, *subkey*, *subval*, *check\_attr=True*, *password=None*, *expire\_duration=None*, *time\_unit=TimeUnit.SECONDS*) Adds a new subkey to a current subkey.
- cas\_decrement(*key*, *password=None*, *expire\_duration=None*) Decrements a variable in a cluster by using a CAS operation.
- cas\_get(*key*, *data\_type*, *password=None*, *expire\_duration=None*) Gets a variable from a cluster using a CAS operation.
- cas\_increment(*key*, *password=None*, *expire\_duration=None*) Increments a variable in a cluster by using a CAS operation.
- cas\_init(*key*, *val=None*, *password=None*, *expire\_duration=None*) Initializes a variable in a cluster by using a CAS operation.

```
cas_set(key, old_val, new_val, password=None, expire_duration=None)
     Sets a value in a cluster by using a CAS operation.
```
#### clear\_subkeys(*key*)

Clears subkeys of a key. Another subkeys that a subkey has will be removed recursively.

#### close()

Closes the handle

- get(*key*, *password=None*) Gets the value
- get\_attributes(*key*, *use\_str=True*) Retrievs attributes of a key.
- get\_subkeys(*key*, *use\_str=True*) Retrievs subkeys of a key.
- keyqueue\_get(*prefix*, *is\_fifo=True*, *password=None*, *expire\_duration=None*) Gets a new key/value element from queue.
- keyqueue\_put(*prefix*, *key*, *val*, *is\_fifo=True*, *is\_check\_attr=True*, *password=None*, *expire\_duration=None*) Adds a new key/value pair element to a queue.

#### property libc

returns libc handle

- property libk2hdkc returns libk2hkc handle
- queue\_get(*prefix*, *is\_fifo=True*, *password=None*, *expire\_duration=None*) Gets a new element to a queue.
- queue\_put(*prefix*, *val*, *is\_fifo=True*, *is\_check\_attr=True*, *password=None*, *expire\_duration=None*) Adds a new element to a queue.

#### remove(*key*)

Removes a key from a cluster.

remove\_subkeys(*key*, *subkeys*, *nested=False*) Removes a subkey from the current subkeys.

- rename(*key*, *newkey*, *parent\_key=None*, *is\_check\_attr=True*, *password=None*, *expire\_duration=None*) Renames a key in a cluster.
- set(*key*, *val*, *clear\_subkeys=False*, *subkeys=None*, *password=None*, *expire\_duration=None*, *time\_unit=TimeUnit.SECONDS*) Sets a key/value pair

#### set\_subkeys(*key*, *subkeys*) Replaces current subkeys with new one.

### **THREE**

# **CREDITS**

# <span id="page-12-1"></span><span id="page-12-0"></span>**3.1 Development Lead**

 $\bullet\,$  Hirotaka Wakabayashi $<$ hiwakaba@yahoo-corp.jp>

# <span id="page-12-2"></span>**3.2 Contributors**

• Takeshi Nakatani [<ggtakec@gmail.com>](mailto:ggtakec@gmail.com)

# **FOUR**

# **HISTORY**

# <span id="page-14-1"></span><span id="page-14-0"></span>**4.1 1.0.0 (2022-02-07)**

• First release on PyPI.

# **FIVE**

# **INDICES AND TABLES**

- <span id="page-16-0"></span>• genindex
- modindex
- search

# **PYTHON MODULE INDEX**

<span id="page-18-0"></span>k k2hdkc, [6](#page-9-0) k2hdkc.k2hdkc, [5](#page-8-2)

### **INDEX**

### <span id="page-20-0"></span>A

add\_subkey() (*k2hdkc.K2hdkc method*), [6](#page-9-1) add\_subkey() (*k2hdkc.k2hdkc.K2hdkc method*), [5](#page-8-3)

### C

cas\_decrement() (*k2hdkc.K2hdkc method*), [6](#page-9-1) cas\_decrement() (*k2hdkc.k2hdkc.K2hdkc method*), [5](#page-8-3) cas\_get() (*k2hdkc.K2hdkc method*), [6](#page-9-1) cas\_get() (*k2hdkc.k2hdkc.K2hdkc method*), [5](#page-8-3) cas\_increment() (*k2hdkc.K2hdkc method*), [6](#page-9-1) cas\_increment() (*k2hdkc.k2hdkc.K2hdkc method*), [5](#page-8-3) cas\_init() (*k2hdkc.K2hdkc method*), [6](#page-9-1) cas\_init() (*k2hdkc.k2hdkc.K2hdkc method*), [5](#page-8-3) cas\_set() (*k2hdkc.K2hdkc method*), [7](#page-10-0) cas\_set() (*k2hdkc.k2hdkc.K2hdkc method*), [5](#page-8-3) clear\_subkeys() (*k2hdkc.K2hdkc method*), [7](#page-10-0) clear\_subkeys() (*k2hdkc.k2hdkc.K2hdkc method*), [5](#page-8-3) close() (*k2hdkc.K2hdkc method*), [7](#page-10-0) close() (*k2hdkc.k2hdkc.K2hdkc method*), [5](#page-8-3)

# G

get() (*k2hdkc.K2hdkc method*), [7](#page-10-0) get() (*k2hdkc.k2hdkc.K2hdkc method*), [5](#page-8-3) get\_attributes() (*k2hdkc.K2hdkc method*), [7](#page-10-0) get\_attributes() (*k2hdkc.k2hdkc.K2hdkc method*), [5](#page-8-3) get\_subkeys() (*k2hdkc.K2hdkc method*), [7](#page-10-0) get\_subkeys() (*k2hdkc.k2hdkc.K2hdkc method*), [5](#page-8-3)

# K

K2H\_INVALID\_HANDLE (*k2hdkc.K2hdkc attribute*), [6](#page-9-1) K2H\_INVALID\_HANDLE (*k2hdkc.k2hdkc.K2hdkc attribute*), [5](#page-8-3) k2hdkc module, [6](#page-9-1) K2hdkc (*class in k2hdkc*), [6](#page-9-1) K2hdkc (*class in k2hdkc.k2hdkc*), [5](#page-8-3) k2hdkc.k2hdkc module, [5](#page-8-3) keyqueue\_get() (*k2hdkc.K2hdkc method*), [7](#page-10-0) keyqueue\_get() (*k2hdkc.k2hdkc.K2hdkc method*), [6](#page-9-1) keyqueue\_put() (*k2hdkc.K2hdkc method*), [7](#page-10-0) keyqueue\_put() (*k2hdkc.k2hdkc.K2hdkc method*), [6](#page-9-1)

### L

libc (*k2hdkc.K2hdkc property*), [7](#page-10-0) libc (*k2hdkc.k2hdkc.K2hdkc property*), [6](#page-9-1) libk2hdkc (*k2hdkc.K2hdkc property*), [7](#page-10-0) libk2hdkc (*k2hdkc.k2hdkc.K2hdkc property*), [6](#page-9-1)

### M

module k2hdkc, [6](#page-9-1) k2hdkc.k2hdkc, [5](#page-8-3)

# Q

queue\_get() (*k2hdkc.K2hdkc method*), [7](#page-10-0) queue\_get() (*k2hdkc.k2hdkc.K2hdkc method*), [6](#page-9-1) queue\_put() (*k2hdkc.K2hdkc method*), [7](#page-10-0) queue\_put() (*k2hdkc.k2hdkc.K2hdkc method*), [6](#page-9-1)

### R

remove() (*k2hdkc.K2hdkc method*), [7](#page-10-0) remove() (*k2hdkc.k2hdkc.K2hdkc method*), [6](#page-9-1) remove\_subkeys() (*k2hdkc.K2hdkc method*), [7](#page-10-0) remove\_subkeys() (*k2hdkc.k2hdkc.K2hdkc method*), [6](#page-9-1) rename() (*k2hdkc.K2hdkc method*), [7](#page-10-0) rename() (*k2hdkc.k2hdkc.K2hdkc method*), [6](#page-9-1)

### S

set() (*k2hdkc.K2hdkc method*), [7](#page-10-0) set() (*k2hdkc.k2hdkc.K2hdkc method*), [6](#page-9-1) set\_subkeys() (*k2hdkc.K2hdkc method*), [7](#page-10-0) set\_subkeys() (*k2hdkc.k2hdkc.K2hdkc method*), [6](#page-9-1)